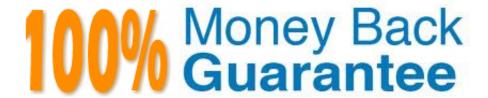

**Vendor:**Vlocity

Exam Code: VLOCITY-PLATFORM-DEVELOPER

**Exam Name:** Vlocity-Platform-Developer - Vlocity Platform Developer Exam (v5.0)

Version: Demo

## **QUESTION 1**

What JSON from the DRGetAccountDetails action would display all six values correctly in the OmniScript structure shown? BikContacts is a Repeat Block.

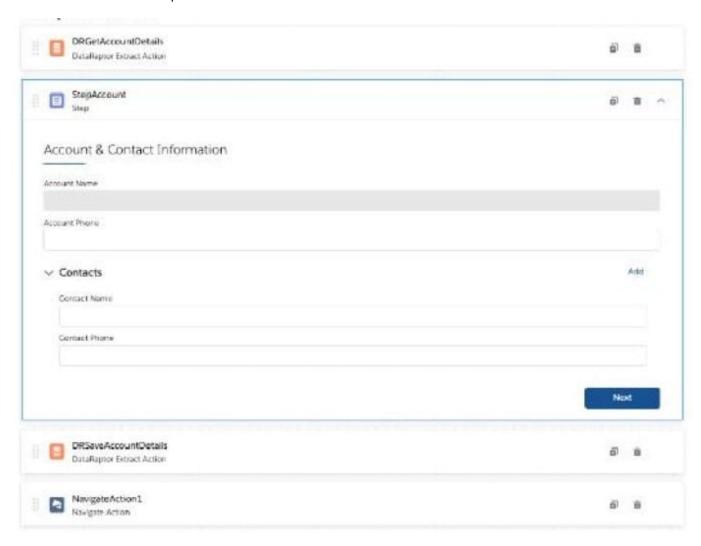

- A. {"BlkContacts": [ { "ContactPhone": "(212) 169-1475", "ContactNameTM: "Edward Stamos" }, { "ContactPhone": "(212) 189-6979". "ContactName": "Leanne Tomlin" } J, "AccountPhoneTM "2221546450", "AccountName" "Acme" }
- B. {"BlkContacts": [ { "Phone": "(212) 169-1475", "Name": "Edward Stamos" }. { "Phone": "(212) 169-8979", "Name": "Leanne Tomlin" } J, "AccountPhone": "2221546450", "AccountName": "Acme" }
- C. {"ContactPhone": "(212) 169-1475", "ContactName". "Edward Stamos", "ContactPhone": "(212) 189-8979", "ContactName": "Leanne Tomlin", "AccountPhone": "2221546450", "AccountName": "Acme" }
- D. {"Contacts": [ {"ContactPhone": "(212) 169-1475", "ContactName": "Edward Stamos" }, {"ContactPhone": "(212) 189-8979", "ContactName": "Leanne Tomlin" } ], "AccountPhoneTM: "2221546450", ""AccountNameTM: "Acme" }

Correct Answer: A

#### **QUESTION 2**

in a DataRaptor Extract JSON Path, which option below has the correct syntax for a relationship query for a native Salesforce record?

A. Contact: Caseld:Subject

B. ContactCaseld. Subject

C. Contact:Caseld\_\_rSubject D. Contact:Caseld\_\_r-Subject

Correct Answer: D

# **QUESTION 3**

You are troubleshooting an Integration Procedure with two elements: a Remote Action named FetchCart and a Response Action named ResponseCart. In PREVIEW, what JSON node shows the data sent to the Remote Action?

- A. ResponseCartDebug
- B. ResponseCart
- C. FetchCartDebug
- D. FetchCart

Correct Answer: C

# **QUESTION 4**

You are configuring the API URL in an HTTP Action element within an Integration Procedure. What is the merge code syntax for passing a Date node from an element named SetValues in the URL?

A. {{SetValues. Date} Calculator

B. [SetValues\\' [Date] on

C. %SetValues:Date%

D. %Setvalues.Date%

Correct Answer: C

### **QUESTION 5**

You have a FlexCard with five FlexCard states. Four of the states have a condition. Two of the states have true conditions. Which state will be displayed?

A. The state that has the higher priority

- B. The state that is closer to the top in the FlexCard canvas
- C. The state that has no condition
- D. The state that is closer to the bottom in the FlexCard canvas

Correct Answer: B

## **QUESTION 6**

You want to edit a FlexCard. Which question should you ask and answer before you make changes to the active version of the FlexCard?

- A. Is the FlexCard used anywhere else?
- B. Will the FlexCard only be used for testing?
- C. Where will the FlexCard be available to use?
- D. Has the FlexCard been cloned before?

Correct Answer: A

#### **QUESTION 7**

What two advantages does a DataRaptor Turbo Extract have over a standard DataRaptor Extract?

Choose 2 answers

- A. It supports complex field mappings
- B. It is easier to configure
- C. It has better performance at runtime
- D. It populates data in PDF and DocuSign format

Correct Answer: AC

## **QUESTION 8**

If the email address of a Contact is changed in an OmniScript, which of the following should be configured to update the contact\\'s record in Salesforce?

- A. A DataRaptor Transform that maps the new Email address to the old Email address field.
- B. A DataRaptor Extract that includes the Recordld, the upsert key selected, and the new Email address.
- C. A DataRaptor Load that includes the Recordld, the upsert key selected, and the new Email address.
- D. A DataRaptor Transform that includes the previous email with the upsert key selected and the new Email address.

Correct Answer: D

## **QUESTION 9**

You are configuring an Integration Procedure Action in an OmniScript. The OmniScript needs a JSON response from the Integration Procedure, but you do not want to wait for the response for the user to proceed.

What feature do you enable?

- A. Toast Completion
- B. Invoke Mode Fire and Forget
- C. Invoke Mode Non-Blocking
- D. Use Future

Correct Answer: A

#### **QUESTION 10**

You want to build a DataRaptor Transform to send product pricing to a Calculation Procedure. Given the JSON Output below, which mapping in your Transform would be correct for the Output JSON Path for the Base Price?

```
"input": {
    "ProductName": "Text",
    "ProductImage": Text",
    "NumberofEmployees": "Text",
    "BasePrice": "Text",
    "Zip": "Text"
}
```

- A. Input.baseprice
- B. Input:BasePrice
- C. Input-Base Price

| D. Input BasePric | е |
|-------------------|---|
| Correct Answer: E | 3 |

# **QUESTION 11**

What OmniScript Element only displays a rich-text HTML formatted code block?

- A. Edit Block
- B. Text Area
- C. Text
- D. Text Block

Correct Answer: D

## **QUESTION 12**

You configured a FlexCard with a DataRaptor data source which uses the params.id as an input. When you click View Data on the FlexCard, valid data displays. However, when you preview the layout, the FlexCard does not display. What could cause this error?

Choose 2 answers

- A. The Data Node field for the FlexCard is empty.
- B. The Attributes haven\\'t been configured to pass the data to the fields.
- C. The Recordid in the Test Data Source Settings is for the wrong record type.
- D. There is no Salesforce record for the FlexCard based on the Recordid in the layout\\'s Test Data Source Settings.

Correct Answer: CD